## Microsoft Excel 2007 Keyboard Shortcuts

## **CTRL combination shortcut keys**

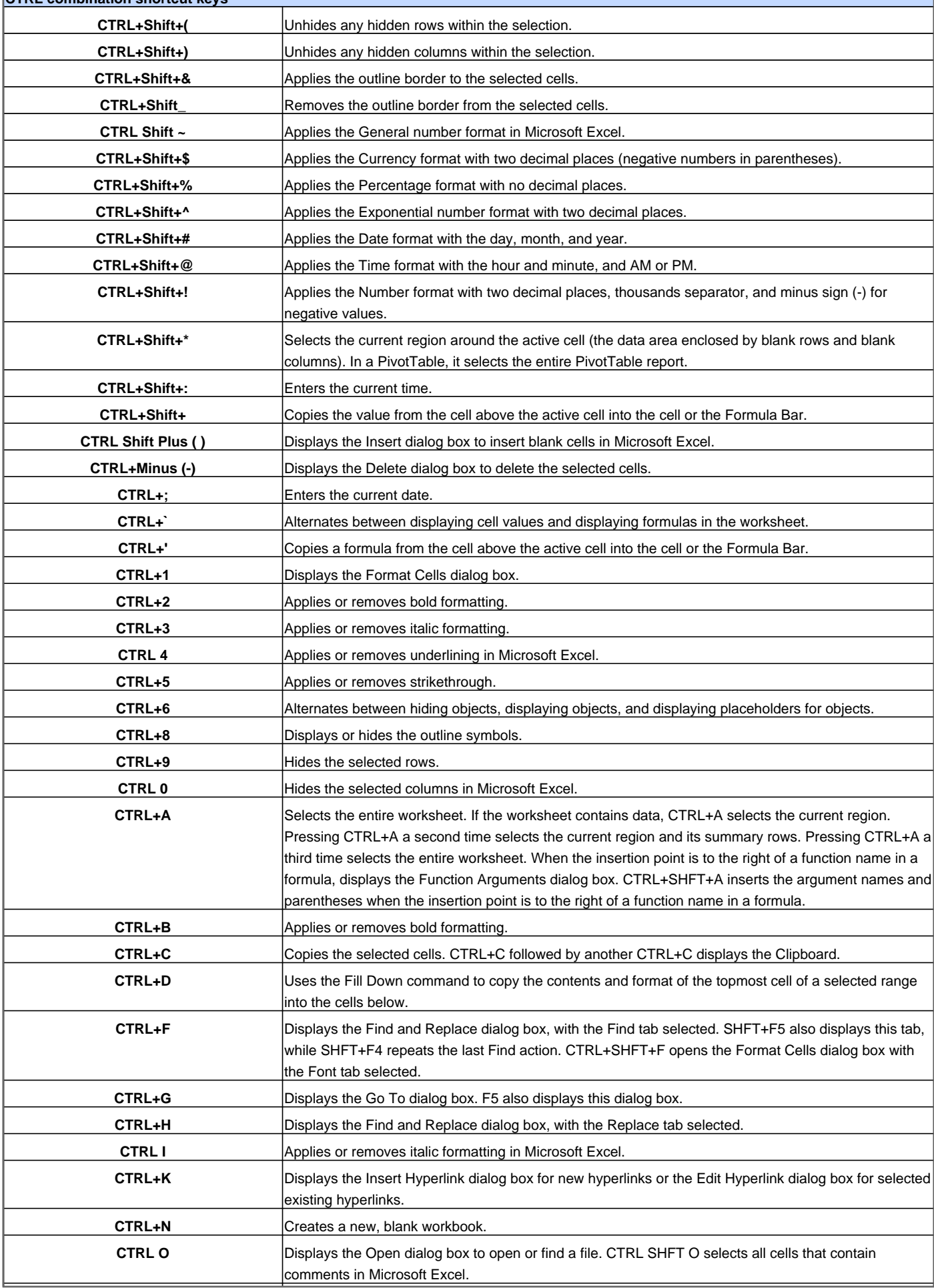

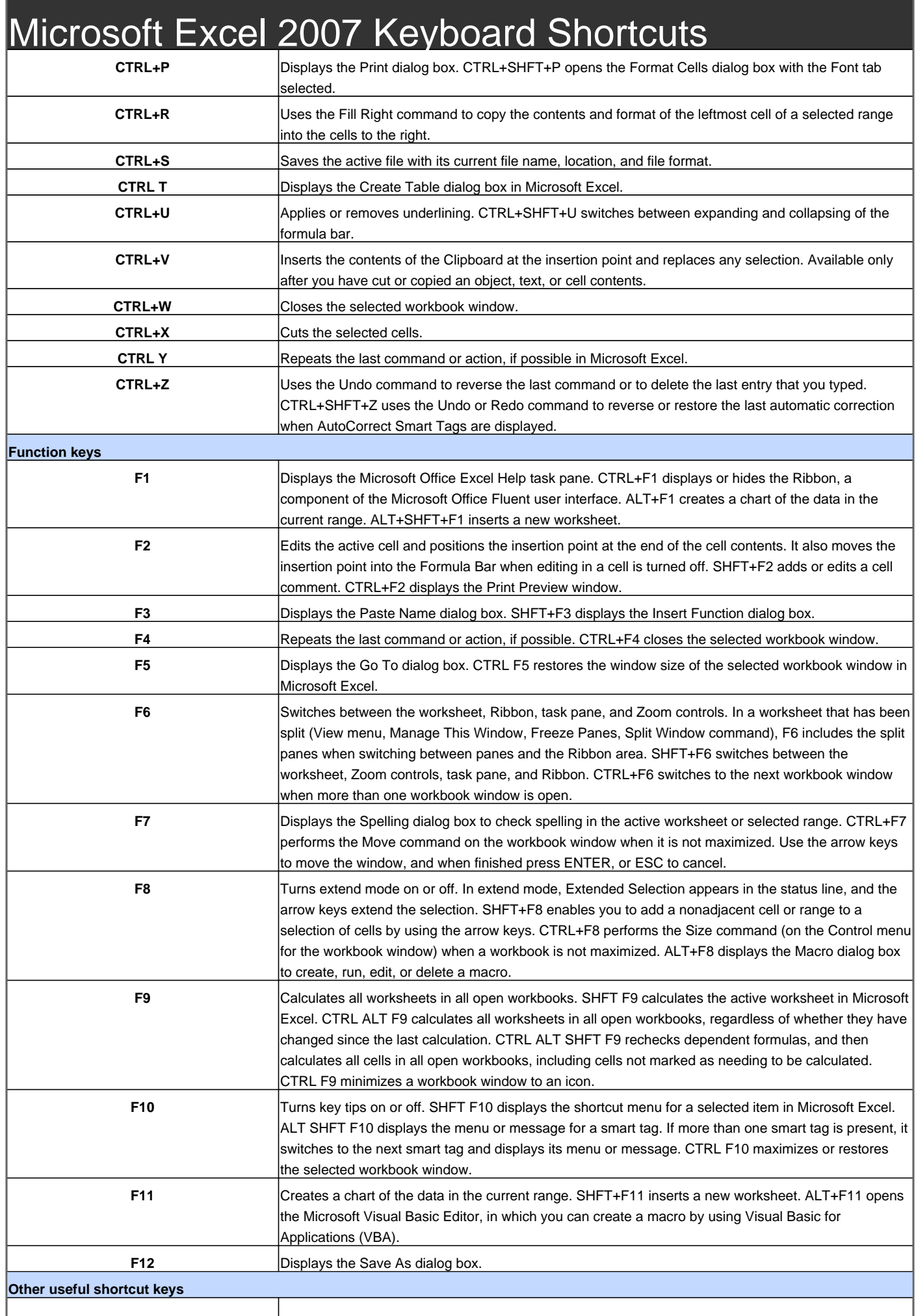

## Microsoft Excel 2007 Keyboard Shortcuts

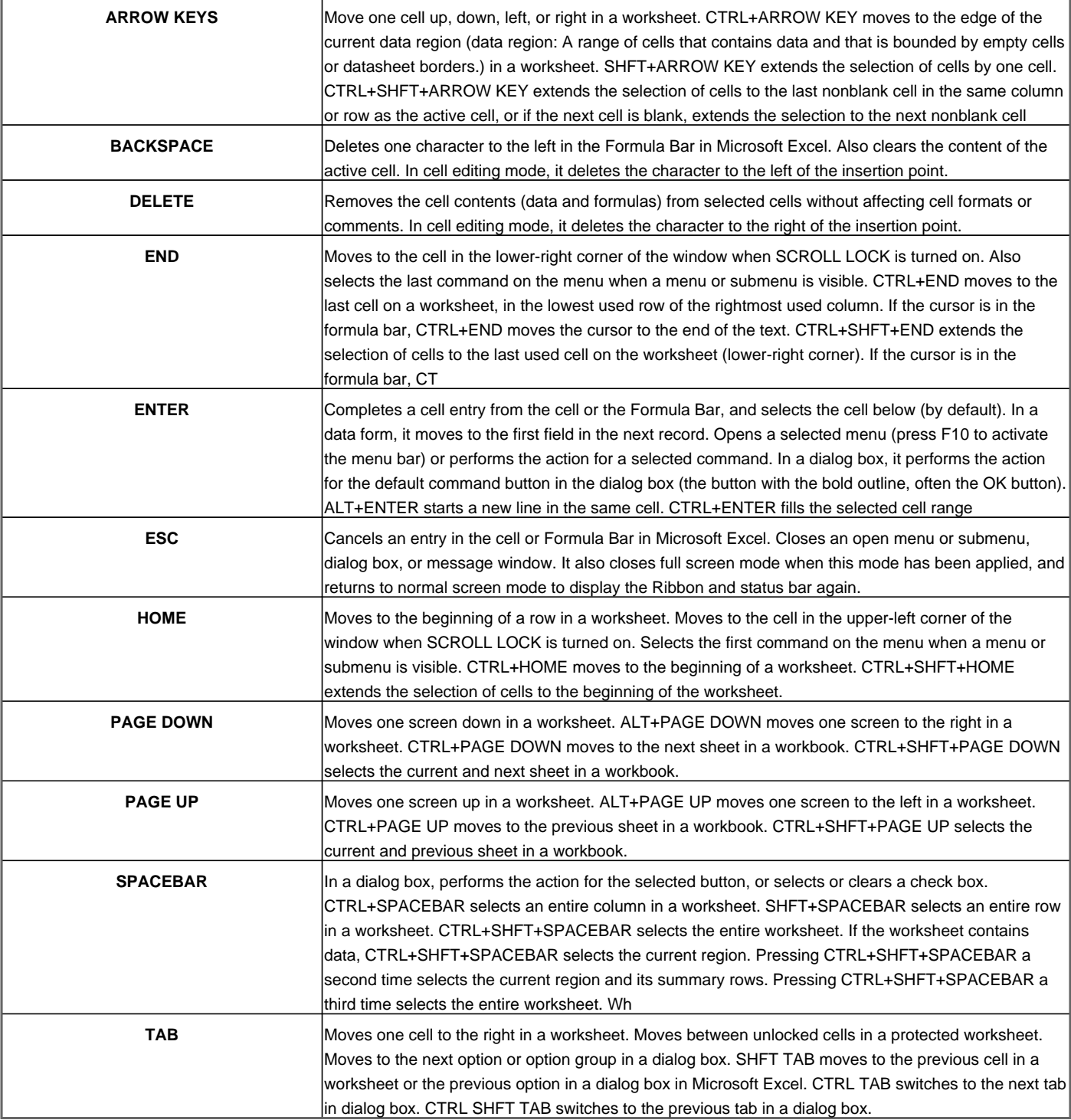

Visit http://www.shortcutmania.com/ for more printable keyboard shortcuts